#### **Paradigmas de Linguagens de Programação**

### **Evolução das Principais Linguagens de Programação**

#### Cristiano Lehrer, M.Sc.

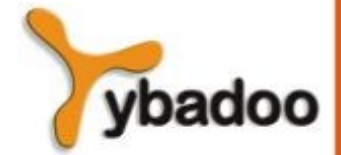

#### **Genealogia das Linguagens de Programação**

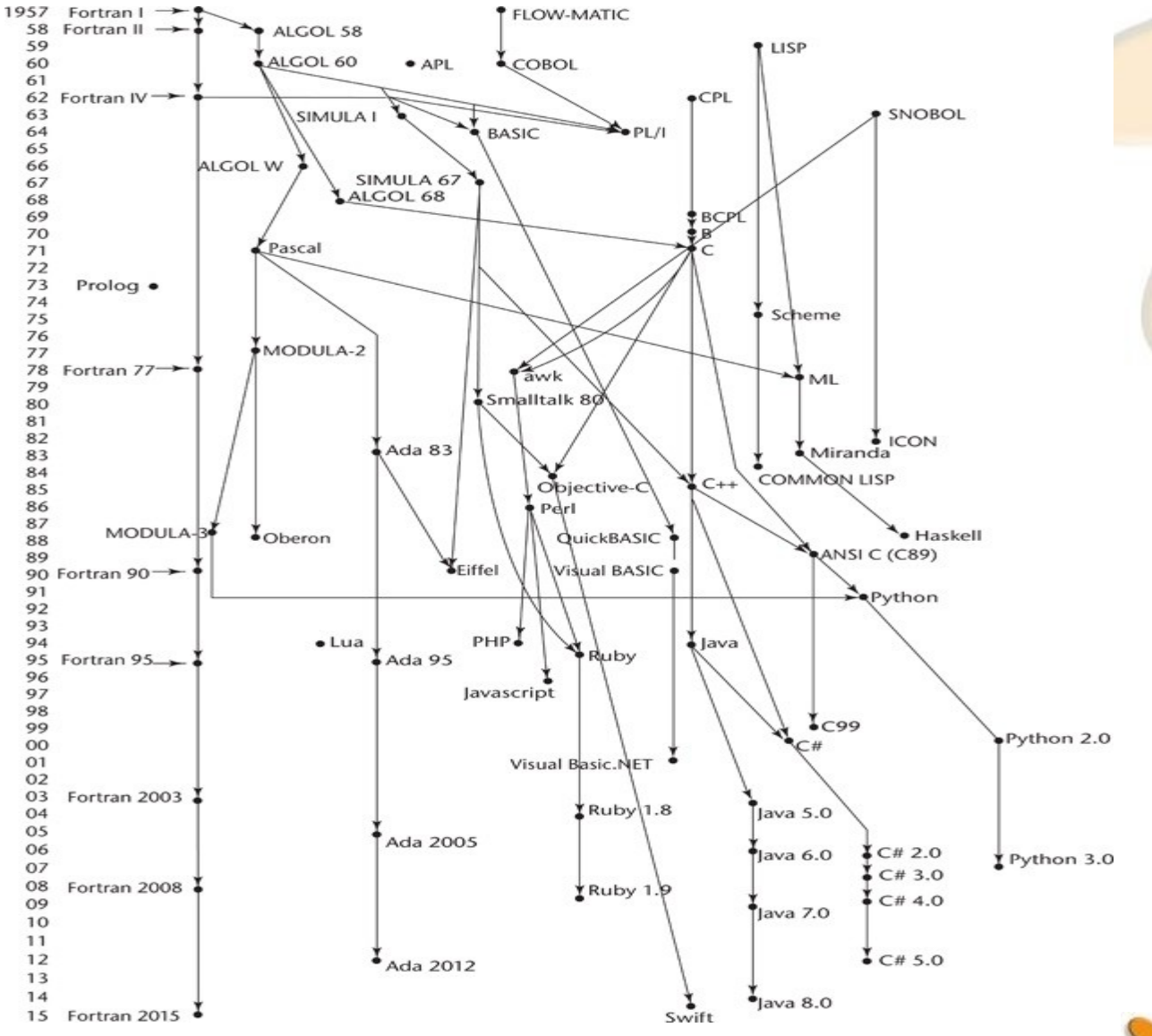

**Evolução das Principais Linguagens de Programação** · **Paradigmas de Linguagens de Programação**

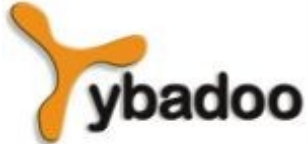

**Copyright © 2009/2024** · **ybadoo.com.br**

#### **Linguagem Plankalkül de Zuse**

- Criada por Konrad Zuse, em 1945:
	- Publicada somente em 1972.
- Nunca foi implementada.
- **Estruturas avançadas:** 
	- Estruturas de dados: ponto flutuante, *arrays* e registros.
	- Controle: *loops*, sem goto, instruções de seleção.
	- Notação: atribuir o valor da expressão  $A(4) + 1$  para  $A(5)$ 
		- $-$  | A + 1  $\rightarrow$  A
		- $V$  | 4  $5$  (subscritos)
		- $S \mid 1.n \mid 1.n \mid (tipos de dados)$

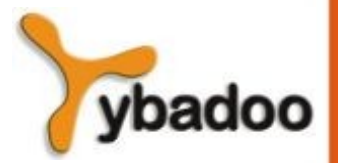

#### **Programação de Hardware Mínima (1/3)**

- Qual o problema em usar código de máquina:
	- Legibilidade pobre.
	- Difícil de modificar:
		- Problema de endereçamento.
	- Codificação de expressões penosa.
	- Deficiências da máquina:
		- Sem indexação ou ponto flutuante.

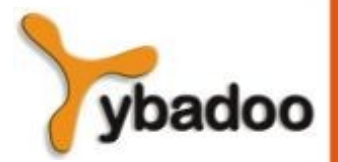

#### **Programação de Hardware Mínima (2/3)**

- Short Code 1949:
	- Proposta por John Mauchly para o BINAC.
	- Descrição original não publicada:
		- Versão UNIVAC I, em 1952.
	- Expressões eram codificadas da esquerda para a direita.
	- Código em pares de bytes.
	- Implementação como interpretador.
	- Algumas operações:

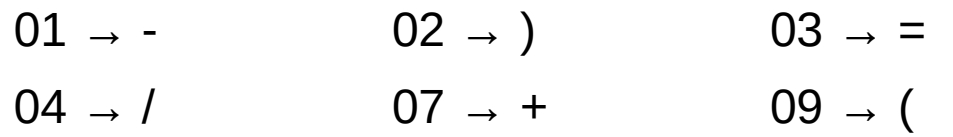

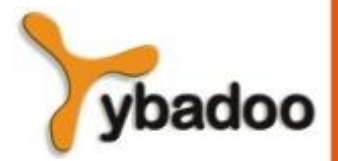

#### **Programação de Hardware Mínima (3/3)**

- Speedcoding 1954:
	- Proposta por John Backus, para o IBM 701.
	- Interpretador implementado pseudocódigo para 4 operações aritméticas e funções matemáticas em ponto flutuante.
	- Ramificação condicional e incondicional.
	- Conversões de I/O.
	- Incremento automático de endereço de registradores.
	- Lento (4.2 ms para executar uma soma).
	- Somente 700 palavras para programa do usuário.

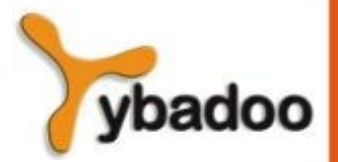

# **FORTRAN (1/8)**

- Proposta por John Backus, em 1954, para o IBM 704.
- **IBM Mathematical Formula Traslating System.**
- Ambiente de desenvolvimento:
	- Computadores eram pequenos e não confiáveis.
	- Aplicações eram científicas.
	- Sem metodologias ou ferramentas de programação.
	- Eficiência (da máquina) era o mais importante.
- Impacto do ambiente no projeto:
	- Sem necessidade de armazenamento dinâmico.
	- Necessitava de um bom manuseio de *array* e *loops* de contagem.
	- Sem manuseio de strings, aritmética decimal ou entrada/saída poderosa.

# **FORTRAN (2/8)**

- **FORTRAN I 1957:** 
	- Primeira versão implementada do FORTRAN.
	- I/O formatado.
	- Nomes poderiam ter até seis caracteres.
	- Subprogramas definidos pelo usuário.
	- Comando de seleção de três modos (if aritmético).
	- *Loop* de contagem pós-testado (do).
	- Todas as estruturas de controle baseados no 704.
	- Compilador lançado depois de 18 anos de esforço.
	- Programas maiores de 400 linhas raramente compilavam.
	- Código era muito rápido.
	- Rapidamente tornou-se popular.

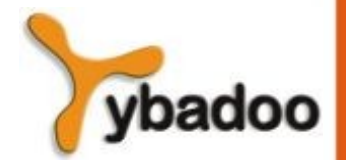

# **FORTRAN (3/8)**

- $\cdot$  FORTRAN II 1958:
	- Corrigiu vários bugs do FORTRAN I.
	- Compilação independente de sub-rotinas.
	- 50% do código escrito para o 704 era FORTRAN.

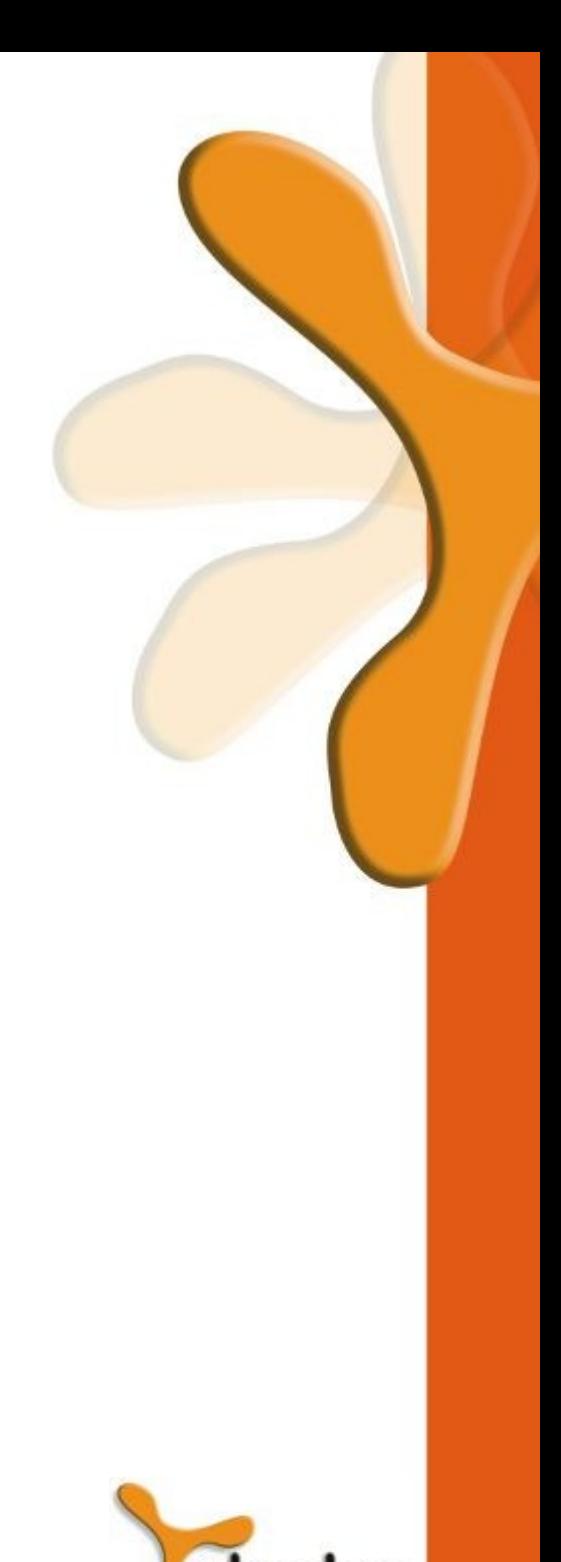

# **FORTRAN (4/8)**

- FORTRAN IV  $1960 1962$ :
	- FORTRAN III nunca foi largamente distribuído.
	- Declaração de tipos explícita.
	- Comando de seleção lógica.
	- Nomes de subprogramas podiam ser parâmetros.
	- Padrão ANSI em 1966.

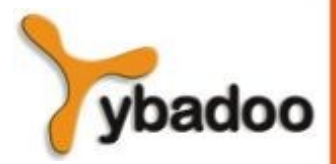

## **FORTRAN (5/8)**

- FORTRAN 77 1978:
	- Manuseio de character string.
	- Comando de controle de *loop* lógico.
	- Comando if-then-else.

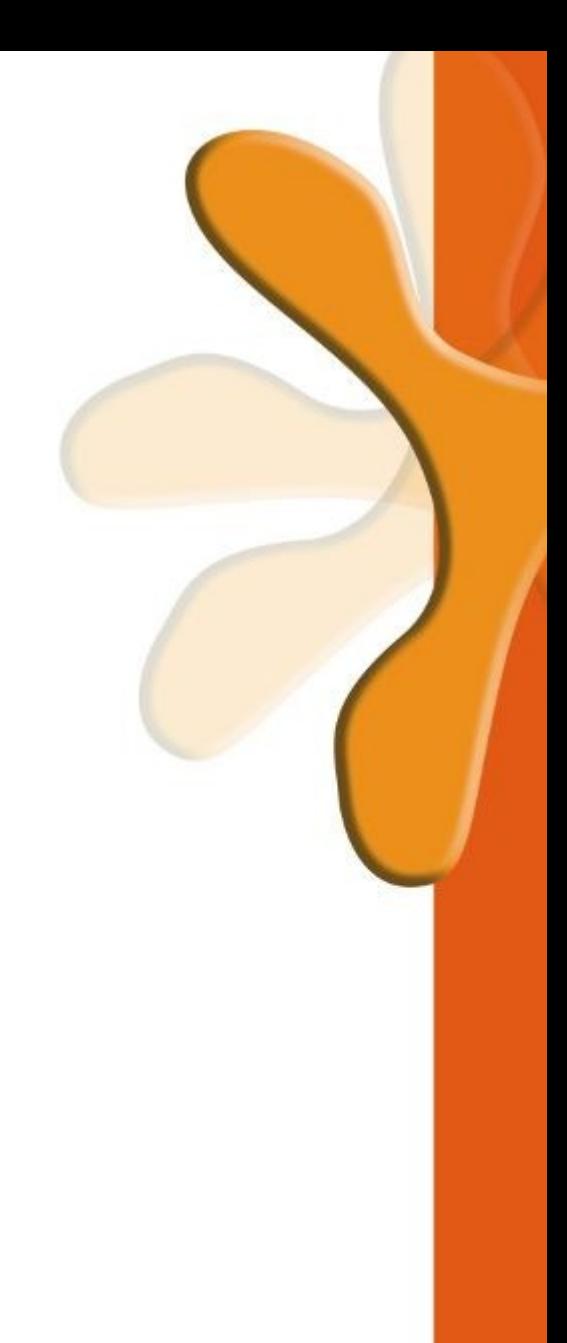

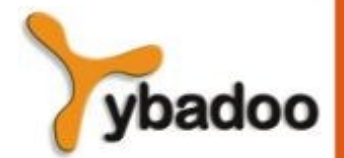

# **FORTRAN (6/8)**

- $\cdot$  FORTRAN 90 1990:
	- Funções *built-in* para operações com *arrays*.
	- *Arrays* dinâmicos.
	- Ponteiros.
	- Tipo registro.
	- Recursão.
	- Novas estruturas de controle  $\rightarrow$  case.
	- Checagem de tipo de parâmetro.
	- Módulos.

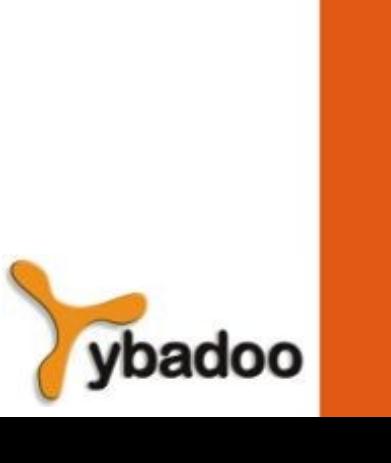

## **FORTRAN (7/8)**

- · Avaliação:
	- Primeira linguagem de alto nível.
	- Mudou dramaticamente e permanentemente o modo como os computadores são usados.

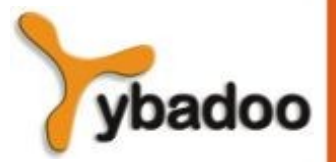

#### **FORTRAN (8/8)**

C EXEMPLO DE PROGRAMA FORTRAN 90 C ENTRADA: UM NÚMERO INTEIRO (INTEGER), LIST\_LEN, EM QUE LIST\_LEN É MENOR QUE 100, SEGUIDO DE VALORES LIST\_LEN\_INTEGER<br>C SAÍDA: O NÚMERO DE VALORES DE ENTRADA QUE S O NÚMERO DE VALORES DE ENTRADA QUE SÃO MAIORES DO QUE A MÉDIA DE TODOS OS VALORES DE ENTRADA INTEGER INTLIST(99) INTEGER LIST\_LEN, CONTADOR, SOMA, MEDIA, RESULTADO  $RESULTADO = 0$  $SOMA = 0$  READ \*, LIST\_LEN IF((LIST\_LEN .GT. 0) .AND. (LIST\_LEN. LT. 100)) THEN C LEIA DADOS DE ENTRADA EM UM ARRAY E COMPUTE SUA SOMA DO 10 CONTADOR = 1, LIST LEN READ \*, INTLIST(CONTADOR) SOMA = SOMA + INTLIST(CONTADOR)<br>10 CONTINUE **CONTINUE** C COMPUTE A MEDIA MEDIA = SOMA / LIST\_LEN C CONTE OS VALORES QUE SÃO MAIORES DO QUE A MÉDIA DO 20 CONTADOR = 1, LIST\_LEN IF (INTLIST(CONTADOR) .GT. MEDIA) THEN RESULTADO = RESULTADO + 1 END IF 20 CONTINUE C IMPRIMA O RESULTADO PRINT \*, 'NÚMERO DE VALORES > QUE A MÉDIA:', RESULTADO ELSE PRINT \*, 'ERRO: VALOR DO COMPRIMENTO DA LISTA NÃO É VÁLIDO' END IF **STOP** END

# **LISP (1/5)**

- Proposta por John McCarthy no MIT, em 1959.
- *List Processing Language.*
- Interesse em Inteligência Artificial (IA) surgiu nos anos 50:
	- Processamento de listas:
		- Allen Newell, J. C. Shaw e Hebert Simon.
- Tentativa:
	- FLPL
		- *Fortran List Processing Language.*

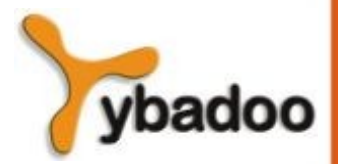

# **LISP (2/5)**

- Pesquisa em IA necessitava de uma linguagem que:
	- Processasse dados em listas (ao invés de *arrays*).
	- Computação simbólica (ao invés de numérica).
- Características:
	- Somente dois tipos de dados:
		- Átomos.
		- Listas.
	- Sintaxe baseada no *lambda calculus.*
	- Pioneira da programação funcional:
		- Não necessita variáveis ou atribuição.
		- Controle via recursão e expressões condicionais.

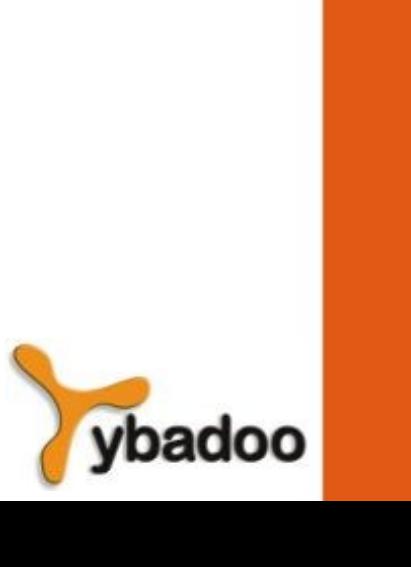

## **LISP (3/5)**

- $(ABCD)$
- $(A ( B C) D (E ( F G)))$

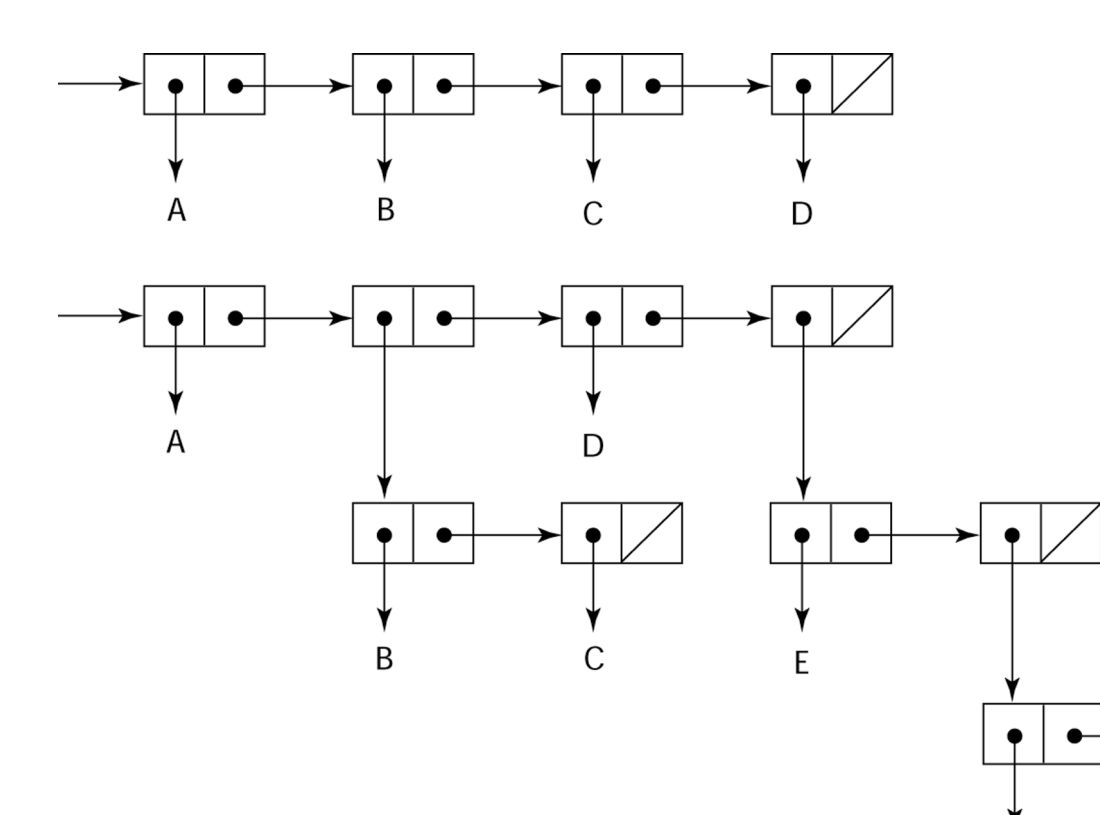

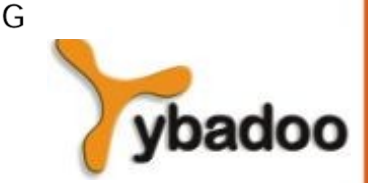

# **LISP (4/5)**

- Avaliação:
	- Paradigma alternativo ao modelo imperativo.
	- Ainda uma das linguagens dominantes em IA.
	- COMMON LISP e SCHEME são dialetos contemporâneos do LISP.
	- ML, MIRANDA e HASKELL são linguagens mais modernas que herdam aspectos do LISP.

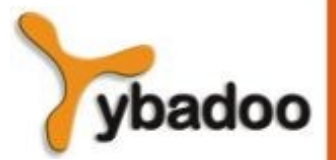

## **LISP (5/5)**

```
; Função de exemplo LISP
 ; O código seguinte define uma função predicada LISP
 que pega duas listas como argumentos e retorna (True)
 se as duas listas forem iguais, e NIL (falso)
 caso contrário.
(DEFUN listas_iguais (lis1, lis2)
   (COND
     ((ATOM lis1)(EQ lis1 lis2))
     ((ATOM lis2) NIL)
     ((EQUAL (CAR lis1) (CAR lis2))
          (EQUAL (CDR lis1)(CDR lis2)))
     (T NIL)
\overline{\phantom{a}}
```
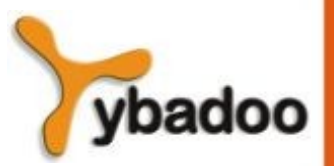

**Evolução das Principais Linguagens de Programação** · **Paradigmas de Linguagens de Programação**

)

# **ALGOL (1/7)**

#### ● ALGOL 58 – 1958:

- *Algorithmic Language*;
- Ambiente de desenvolvimento:
	- FORTRAN era recém chegado para IBM 70x.
	- Muitas outras linguagens estavam sendo desenvolvidas, todas para máquinas específicas.
	- Não havia linguagem portátil, todas dependiam da máquina.
	- Nenhuma linguagem universal para representar (comunicar) algoritmos.
- ACM e GAMM encontram-se por quatro dias para o projeto:
	- Association for Computing Machinery (ACM).
	- Sociedade para Matemática Aplicada e Mecânica da Alemanha (GAMM).

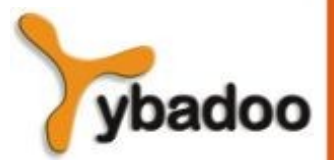

# **ALGOL (2/7)**

- ALGOL 58 1958 (continuação):
	- Objetivos da linguagem:
		- Proximidade da notação matemática.
		- Boa para descrever algoritmos.
		- Deve ser traduzível para código de máquina.
		- Conceito de tipo foi formalizado.
		- Nomes podiam ter qualquer tamanho.
		- *Arrays* podiam ter um número qualquer de índices.
		- Parâmetros eram separados por modo (entrada/saída).
		- Índices eram colocados entre colchetes.
		- Comandos de composição de blocos (begin...end).
		- Ponto e vírgula como separador de comando.
		- Operador de atribuição era :=
		- if possuía uma cláusula else-if

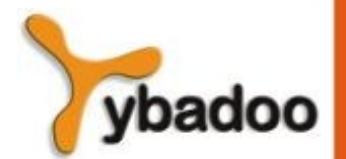

# **ALGOL (3/7)**

- $\bullet$  ALGOL 58 1958 (continuação):
	- Observações:
		- Não era a intenção implementá-la, mas variações dela foram:
			- MAD e JOVIAL.
		- Apesar da animação inicial da IBM, o apoio foi retirado em meados de 1959.

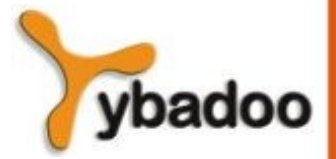

# **ALGOL (4/7)**

- ALGOL 60 1960:
	- Modificou o ALGOL 58 durante um encontro de seis dias em Paris.
	- Novas características:
		- Estrutura de blocos (escopo local).
		- Dois modos de passagem de parâmetros:
			- Subprogramas recursivos.
			- Arrays em pilhas dinâmicas.
		- Ainda nenhum I/O nem manuseio de strings.

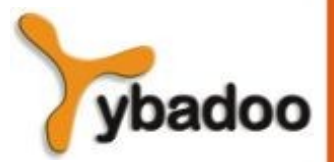

# **ALGOL (5/7)**

- $\cdot$  ALGOL 60 1960 (continuação):
	- Sucessos:
		- Foi o padrão para publicação de algoritmos por mais de 20 anos.
		- Todas as linguagens imperativas são baseadas nela.
		- Primeira linguagem independente de máquina.
		- Primeira linguagem cuja sintaxe foi definida formalmente (BNF):
			- Forma de Backaus-Naur.

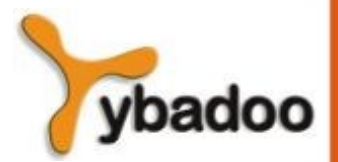

# **ALGOL (6/7)**

- $\bullet$  ALGOL 60 1960 (continuação):
	- Falhas:
		- Nunca foi amplamente utilizada, especialmente nos EUA.
		- Motivos:
			- Nenhuma I/O e o conjunto de caracteres faziam com que os programas não fossem muito portáteis.
			- Muito flexível, portanto difícil de implementar.
			- Fntrincheiramento do FORTRAN.
			- Sintaxe de descrição formal:
				- Estranho e complicado para a época.
			- Falta de apoio da IBM.

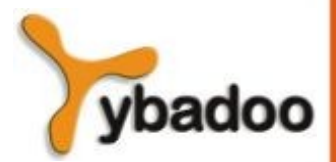

## **ALGOL (7/7)**

**comment** Programa de exemplo ALGOL 60 Entrada: um número inteiro, listlen, em que listlen é menor do que 100, seguido de valores listlen-integer<br>Saída: o número de valores de o o número de valores de entrada que são maiores do que a média de todos os valores de entrada; **begin integer array** intlist [1:99]; **integer** listlen, contador, soma, media, resultado; soma  $:= 0$ ; resultado := 0; readint (listlen); **if** (listlen  $> 0$ ) L (listlen  $< 100$ ) then **begin comment** leia a entrada em um array e compute a média; **for** contador := 1 **step** 1 **until** listlen **do begin** readint(intlist[contador]); soma  $:=$  soma + intlist[contador]; **end**; **comment** compute a média; media := soma / listlen; **comment** conte os valores de entrada que são > do que a média; **for** contador := 1 **step** 1 **until** listlen **do** if intlist[contador] > media **then** resultado  $:=$  resultado + 1; **comment** imprima o resultado; printstring("O número de valores > média é:"); printint(resultado); **end else** printstring("Erro – tamanho da lista de entrada não é legal"); **end**

# **COBOL (1/6)**

- Common Business Oriented Language 1960.
- Ambiente de desenvolvimento:
	- UNIVAC começava a usar o FLOW-MATIC.
	- USAF começava a usar o AIMACO.
	- IBM desenvolvia o COMTRAN (commercial translator).
- "Programas matemáticos deveriam ser escritos usando a notação matemática, programas para processamento de dados deveriam ser escritos usando assertivas em inglês".
	- Grace Hopper, 1953.

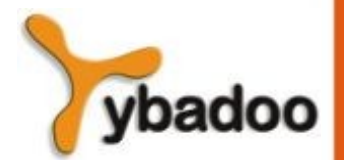

# **COBOL (2/6)**

- Definição do COBOL foi baseado no FLOW-MATIC:
	- Nomes de até 12 caracteres, com hifenação.
	- Nomes em inglês para operadores aritméticos.
	- Dados e código eram completamente separados.
	- Verbos eram a primeira palavra em cada comando.
- Primeiro encontro de projeto:
	- Maio de 1959.

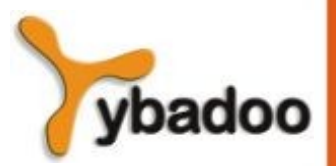

## **COBOL (3/6)**

- Objetivos do projeto:
	- Deve parecer com inglês simples.
	- Deve ser fácil de usar, mesmo que signifique menos recursos (poder).
	- Deve estender a base de usuários de computadores.
	- Não deve ser influenciado por problemas de implementação (compiladores).
- Comitê do projeto eram todos de fabricantes de computadores e agências do Departamento de Defesa.

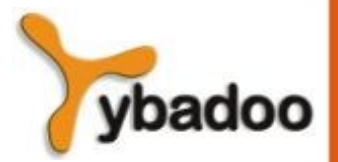

# **COBOL (4/6)**

- Problemas de projeto:
	- Expressões aritméticas.
	- Indexação.
	- Brigas entre fabricantes.
- Contribuições:
	- Primeiro recurso macro em uma linguagem de alto nível.
	- Estruturas de dados hierárquicas (registros).
	- Comandos de seleção aninhados.
	- Nomes longos (até 30 caracteres), com hifens.
	- Data division.

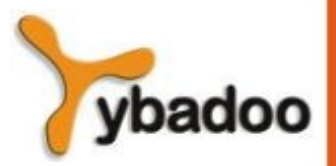

# **COBOL (5/6)**

- Avaliação:
	- Primeira linguagem solicitada pelo Departamento de Defesa Americano (DoD):
		- Teria falhado sem o DoD.
	- Linguagem de aplicação em negócios ainda amplamente utilizada.
	- Apesar de ter sido uma das linguagens mais utilizadas, teve pouco efeito (aparte do PL/I) no projeto de outras linguagens.

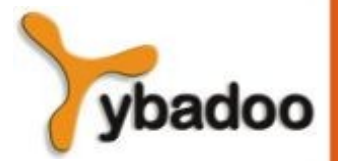

#### **COBOL (6/6)**

IDENTIFICATION DIVISION. PROGRAM-ID. Multiplier.

DATA DIVISION.

WORKING-STORAGE SECTION.

01 Num1 PIC 9 VALUE ZEROS. 01 Num2<br>01 Result PIC 9 VALUE ZEROS. PTC 99 VALUE ZEROS.

PROCEDURE DIVISION.

 DISPLAY "Enter first number (1 digit) : " WITH NO ADVANCING. ACCEPT Num1. DISPLAY "Enter second number (1 digit) : " WITH NO ADVANCING. ACCEPT Num2. MULTIPLY Num1 BY Num2 GIVING Result. DISPLAY "Result is = ", Result. STOP RUN.

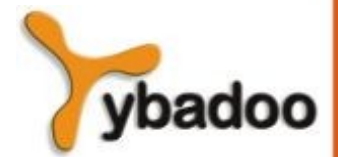

# **BASIC (1/4)**

- Beginner's All-purpose Simbolic Instruction Code.
- Projetado no Dartmouth College por John Kemeny e Thomas Kurtz, em 1964.
- Objetivos do projeto:
	- Fácil de aprender e usar:
		- Por outros que não fossem estudantes de programação.
	- Deve ser agradável e amigável.
	- Rápido de usar em trabalhos domésticos.
	- Acesso livre e particular.
	- Tempo do usuário mais importante que tempo de máquina.

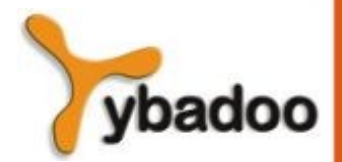

# **BASIC (2/4)**

- Versão inicial era compilada, sem entrada pelo terminal.
- Simples:
	- 14 tipos de comandos.
	- 1 tipo de dado.
- Dialetos populares atualmente:
	- QuickBASIC.
	- Visual BASIC.

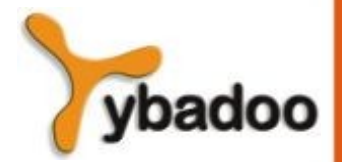

# **BASIC (3/4)**

- Avaliação:
	- Primeiro método de acesso via terminal remoto.
	- Algumas aplicações de porte foram desenvolvidas:
		- Sistema operacional do PDP-11, da DIGITEL.
	- Estrutura de programação pobre.
	- Não destinadas a projetos sérios de qualquer porte.
	- Facilidade para aprendizado e implementação.
	- Popularização com o computador pessoal.

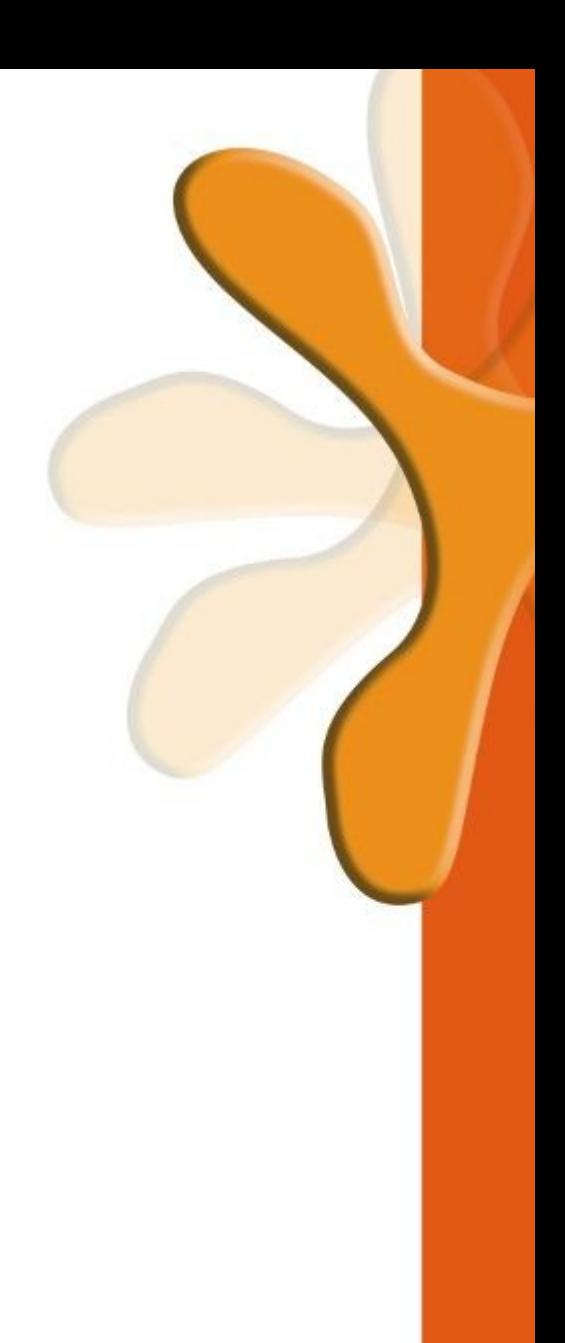

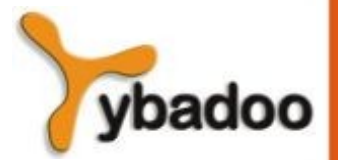

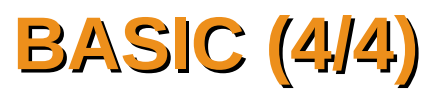

REM Exemplo de programa em QuickBASIC

INPUT A, B

```
FOR I=A TO B
   IF MOD(I,2)=0 THEN PRINT I
NEXT
```
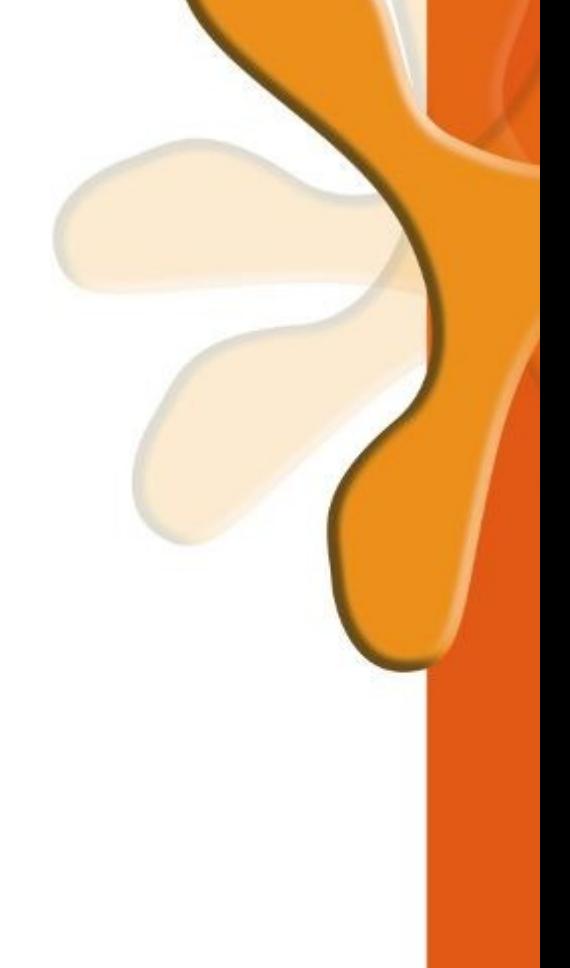

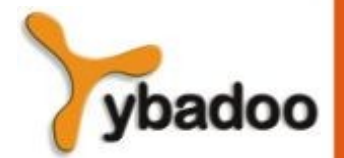

# **PL/I (1/6)**

- Projetado pela IBM, em 1965.
- Situação da computação no início dos anos 60 (IBM):
	- Computação científica:
		- Computadores IBM 1620 e 7090.
		- FORTRAN.
		- *SHARE user group*.
	- Computação comercial:
		- Computadores IBM 1401 e 7080.
		- COBOL.
		- *GUIDE user group*.

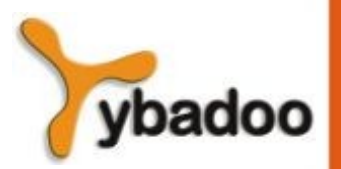

# **PL/I (2/6)**

- Em 1963:
	- Usuários da computação científica começavam a precisar de I/O mais elaboradas, que COBOL possuía.
	- Usuários da computação comercial começavam a necessitar de ponto flutuante e arrays, que FORTRAN possuía.
- Parecia que muitas lojas começavam a precisar de dois tipos de computadores, linguagens e pessoal de suporte:
	- Muito caro!
- Solução óbvia:
	- Construir um novo computador para ambas aplicações:
		- IBM System/360.
	- Projetar uma nova linguagem para fazer os dois tipos de aplicações:
		- Substituir FORTRAN, COBOL, LISP e os ASSEMBLY;

# **PL/I (3/6)**

- Incluía o que era considerado o melhor:
	- ALGOL 60:
		- Recursão.
		- Estrutura de blocos.
	- FORTRAN IV:
		- Compilação em separado.
		- Comunicação por dados globais.
	- COBOL 60:
		- Estrutura de dados.
		- I/O.
		- Facilidades para geração de relatórios.

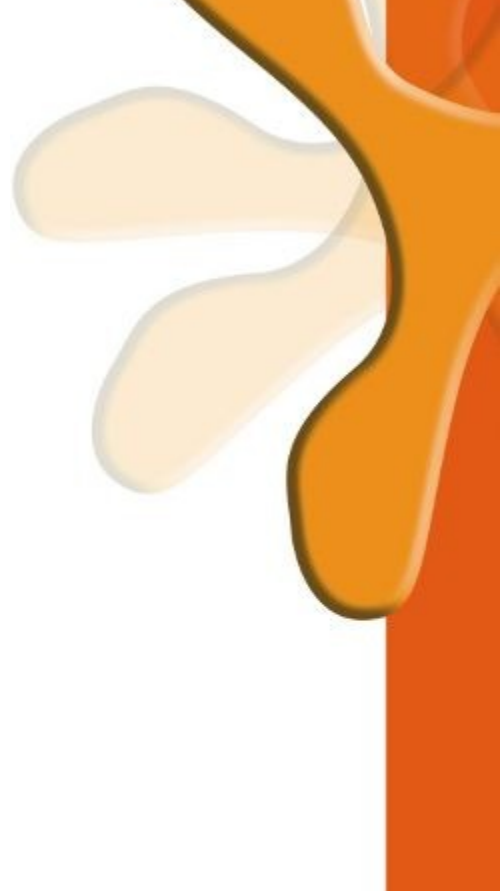

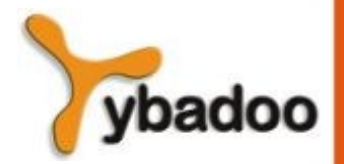

# **PL/I (4/6)**

- · Avaliação:
	- Contribuições:
		- Primeira linguagem a permitir a criação de tarefas com execução concorrente.
		- Primeiro tratamento de exceção (32 tipos).
		- Recursão selecionáveis.
		- Tipo de dado ponteiro.
		- Referência a seções de arrays.

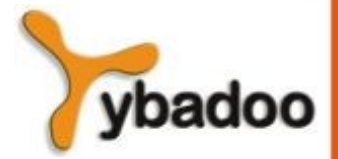

# **PL/I (5/6)**

- · Avaliação (continuação):
	- Comentários:
		- Muitas características novas tinham problemas de projeto.
		- Muito grande e complexo.
		- Foi de fato usado para aplicações científicas e comerciais.
		- No mínimo, um sucesso parcial.

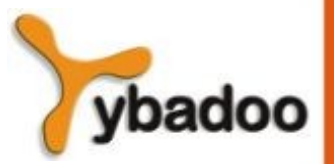

# **PL/I (6/6)**

```
HELLO:PROCEDURE OPTIONS (MAIN);
   /* A PROGRAM TO OUTPUT HELLO WORLD */
  FLAG = 0;LOOP: DO WHILE (FLAG = 0);
         PUT SKIP LIST('HELLO WORLD!');
       END;
```
END HELLO;

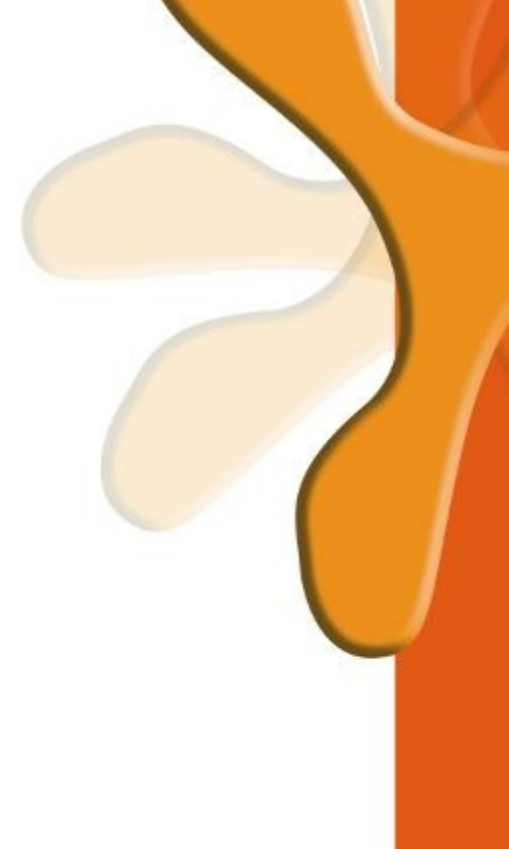

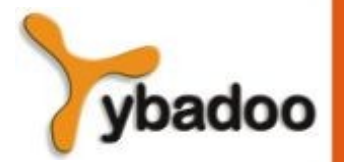

## **APL e SNOBOL (1/4)**

- Caracterizadas por tipagem dinâmica e alocação de memória dinâmica.
- Não foram baseadas em outras linguagens.
- Não tiveram grande influência em linguagens posteriores.

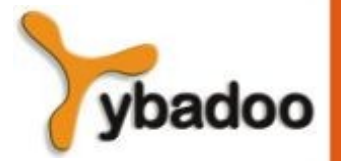

## **APL e SNOBOL (2/4)**

- APL A Programming Language 1962:
	- Projetada como uma linguagem para descrição de hardware:
		- Na IBM por Ken Iverson.
	- Altamente expressiva:
		- Muitos operadores, tanto para escalares quando arrays de várias dimensões.
	- Programas são muito difíceis de ler:
		- Geração dos números primos de 1 até R:
			- $(-R \in R \circ .\times R)/R \leftarrow 1 \downarrow R$

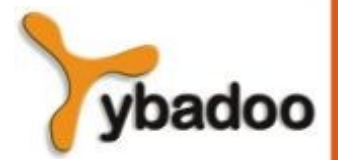

## **APL e SNOBOL (3/4)**

- SNOBOL String Oriented Symbolic Language, 1964:
	- Projetada como uma linguagem de manipulação de strings.
	- Operadores poderosos para *pattern matching* de strings.
	- Usada para escrever editores.

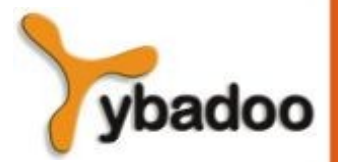

#### **APL e SNOBOL (4/4)**

```
* WORDSIZE.SNO
* Program to read a file and display the number of words of
  various word lengths. To make the program more interesting,
* we shall only consider word lengths between 3 and 9. This allows
* us to demonstrate the use of an array with subscripts offset from
* 1, as well as array failure.
&TRIM = 1WORDPAT = BREAK(&LCASE &UCASE) SPAN(&LCASE &UCASE "'-") . WORD
COUNT = ARRAY('3:9', 0)READ LINE = INPUT :F(DONE)
NEXTW LINE WORDPAT = : F(READ)COUNT<SIZE(WORD)> = COUNT<SIZE(WORD)>+ 1 :(NEXTW)
DONE OUTPUT= "WORD LENGTH NUMBER OF OCCURRENCES"
T = 2PRINT T = T + 1 OUTPUT = LPAD(I,5) LPAD(COUNT<I>,20) :S(PRINT)
END
```
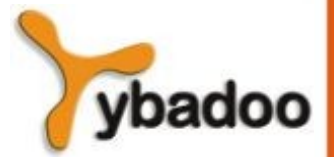

## **SIMULA 67 (1/2)**

- Baseada no SIMULA I, criada por Kristen Nygaard e Ole-John Dahal, entre 1962 e 1964 na Noruega.
- Projetada inicialmente para simulações de sistemas.
- Baseada no ALGOL 60 e SIMULA I.
- Contribuições:
	- Co-rotinas:
		- Um tipo de subprograma que pode ser reiniciado a partir do ponto onde previamente havia parado.
	- Implementada em uma estrutura chamada classe:
		- Classes são a base para abstração de dados.
		- Classes são estruturas que incluem dados locais e funcionalidade.

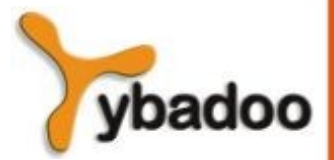

#### **SIMULA 67 (2/2)**

```
Begin
    Class Glyph;
       Virtual: Procedure print Is Procedure print;;
    Begin
    End;
    Glyph Class Char (c);
       Character c;
    Begin
       Procedure print;
         OutChar(c);
    End;
    Glyph Class Line (elements);
       Ref (Glyph) Array elements;
    Begin
       Procedure print;
       Begin
          Integer i;
          For i:= 1 Step 1 Until UpperBound (elements, 1) Do
             elements (i).print;
          OutImage;
       End;
    End;
    Ref (Glyph) rg;
    Ref (Glyph) Array rgs (1 : 4);
    ! Main program;
    rgs (1):- New Char ('A');
    rgs (2):- New Char ('b');
    rgs (3):- New Char ('b');
    rgs (4):- New Char ('a');
    rg:- New Line (rgs);
    rg.print;
End;
```
ybadoo

# **ALGOL 68 (1/2)**

- A partir do desenvolvimento do ALGOL 60, mas não é um superconjunto daquela linguagem.
- Projeto é baseado no conceito de ortogonalidade.
- Fonte de várias idéias adotadas por outras linguagens.
- Contribuições:
	- Estruturas de dados definidos pelo usuário.
	- Referência de tipos.
	- Arrays dinâmicos (chamados FLAX arrays).
- Comentários:
	- Usado menos ainda que o ALGOL 60.
	- Teve forte influência nas linguagens subsequentes, especialmente PASCAL, C e ADA.

## **ALGOL 68 (2/2)**

```
int sum sq:=0;
for i
while
   sum sq≤1000
do
  sum sq+:=i**2od
```
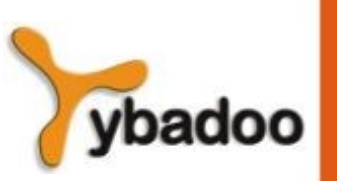

## **PASCAL (1/2)**

- Criada por Niklaus Wirth, em 1971.
- Baseada no ALGOL-W, proposta alternativa apresentada pelos que consideraram muito complexa, tanto a linguagem quanto a metalinguagem, do ALGOL 68.
- Simplicidade e tamanho reduzido eram objetivos do projeto.
- Projetada para o ensino de programação estruturada.
- Ainda é uma das mais usadas linguagens para o ensino de programação estruturada nas universidades.

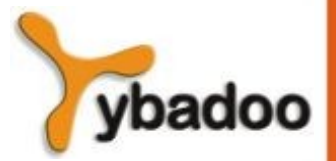

#### **PASCAL (2/2)**

#### **program name**;

#### **uses**

```
 crt; (* biblioteca do pascal *)
```
#### **var**

n1,n2,q1,q2:**string**; (\*variáveis criadas pelo usuário do tipo string\*)

#### **begin**

{Limpa a tela}

clrscr;

```
 writeln('Digite o primeiro nome:');
```
readln(n1);

```
 writeln('Digite o segundo nome:');
```
readln(n2);

writeln('Digite uma qualidade para o primeiro nome:');

readln(q1);

writeln('Digite uma qualidade para o segundo nome:');

readln(q2);

writeln(n1,' ',q1);

```
 writeln(n2,' ',q2);
```
{Aguarda até uma tecla ser pressionada}

readkey;

**end**.

**Evolução das Principais Linguagens de Programação** · **Paradigmas de Linguagens de Programação**

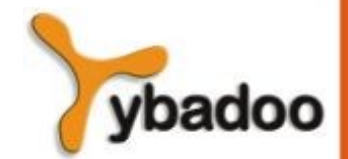

**Copyright © 2009/2024** · **ybadoo.com.br**

# **C (1/2)**

- Projetada para a programação de sistemas:
	- Dennis Richie, em 1972.
- Ancestrais incluem CPL, BCPL, B e ALGOL 68:
	- CPL foi desenvolvida em Cambridge em 1963.
	- BCPL com o objetivo de programação de sistemas.
	- B primeira linguagem de alto nível do UNIX.
	- **BCPL nem B eram tipadas.**
- Operadores poderosos, checagem de tipos pobres.
- Inicialmente propagada através do UNIX.

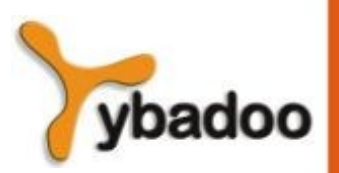

#### **C (2/2)** #include <stdio.h> struct pessoa  $\{$  unsigned short int idade; char nome [51];  $\prime$  vetor de 51 chars para o nome  $\prime$ unsigned long int rg; }; /\* estrutura declarada \*/ int main(void)  $\{$  /\* declaração de uma variável tipo struct pessoa \*/ struct pessoa exemplo =  ${16, "Fulano", 123456789};$  printf("Idade: %hu**\n**", exemplo.idade); printf("Nome: %s**\n**", exemplo.nome); printf("RG: %lu**\n**", exemplo.rg); return 0; }

# **PROLOG (1/2)**

- Desenvolvido na Universidade de Alx-Marselle, por Comerauer e Roussel, com ajuda de Kowalski da Universidade de Edinburgh, em 1972:
	- Programmation en Logique.
- Baseada na lógica formal.
- Não procedural.
- Comparativamente poderia ser definida como:
	- Um sistema de banco de dados inteligente que usa processos de inferência para inferir a verdade de expressões fornecidas.

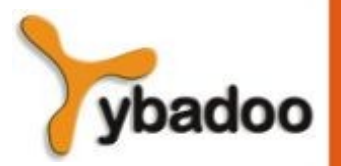

## **PROLOG (2/2)**

```
hanoi(N) :- move(N, left, centre, right).
move(0, _, _, _) :- !.
move(N, A, B, C) :- M is N-1,
                    move(M, A, C, B),inform(A, B),
                    move(M, C, B, A).inform(X, Y) :- write('move a disc from the '),
                 write(X),
                 write(' pole to the '),
                 write(Y),
                 write(' pole'),
                 nl.
```
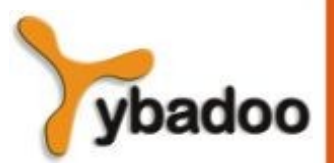

# **ADA (1/4)**

- Enorme esforço de projeto, envolvendo centenas de pessoas, muito dinheiro e cerca de oito anos:
	- Projeto iniciado no meio dos anos 70.
	- Projeto concluído em 1983.
- Financiado pelo Departamento de Defesa dos Estados Unidos DoD.
- Homenagem a Ada Lovelace, considerada a primeira mulher programadora da história da computação.

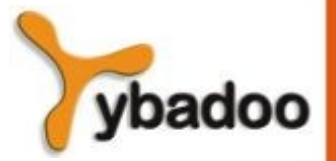

# **ADA (2/4)**

- Contribuições:
	- Packages:
		- Suporte para abstrações de dados.
	- · Manuseio de exceção:
		- Elaborado.
	- Unidades de programas genéricas.
	- Concorrência:
		- Através do modelo de tarefas.

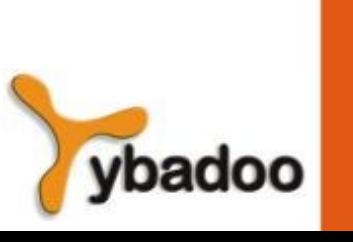

# **ADA (3/4)**

- Comentários:
	- Projeto competitivo.
	- Incluiu tudo que se conhecia sobre engenharia de software e projeto de linguagens.
	- Primeiros compiladores eram muito difíceis:
		- O primeiro compilador surgiu cinco anos depois que o projeto da linguagem tinha sido completado.
- ADA 95 iniciado em 1988:
	- Suporte para POO através de derivação de tipos.
	- Melhores mecanismos de controle para dados compartilhados:
		- Novas características de concorrência.
	- Bibliotecas mais flexíveis.

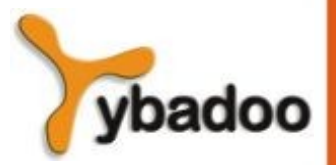

# **ADA (4/4)**

```
With text IO; Use text IO;
With Ada.Integer_Text_IO; Use Ada.Integer_Text_IO;
Procedure usando_if is
         x, y : integer;
begin
        New Line(3);
         Put("Digite o primeiro valor: ");
         Get(x);
         Put("Digite o segundo valor: ");
         Get(y);
         New_Line;
         if x>y then
                  Put_Line("O Primeiro valor digitado e' maior!");
         elsif x<y then
                  Put_Line("O Segundo valor digitado e' maior!");
         else
                  Put_line("Os dois valores são iguais.");
         end if;
        New Line(3);
```
## **SMALLTALK (1/2)**

- Desenvolvida pela Xerox PARC, em 1972 a 1980:
	- Inicialmente por Alen Kay, depois por Adele Goldberg.
- Primeira implementação completa de uma linguagem orientada por objetos:
	- Abstração de dados.
	- Herança.
	- Polimorfismo.
- Pioneira no tipo de interface gráfica que hoje todos utilizam.

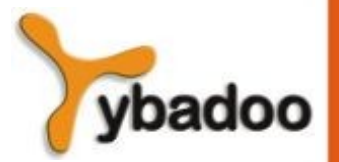

#### **SMALLTALK (2/2)**

```
"Exemplo de Programa Smalltalk"
"A seguinte é uma definição de classe, cujas instanciações podem desenhar polígonos
equiláteros de qualquer número de lados"
class name Polígono
superclass Object
instance variable names nossaCaneta
   numLados
   comprimentoLado
"Métodos de classe"
"Crie uma instância"
new 
    ^ super new getPen*
"Pegue uma caneta para desenhar polígonos"
getPen
    NossaCaneta <- Pen new defaultNib: 2
"Método de instâncias"
"Desenhe um polígono"
draw
    numLados vezesRept: [nossaCaneta go: comprimentoLado;
                           turn: 360 // numLados]
"Defina o tamanho dos lados"
comprimento: len
      comprimentoLado <- len
"Defina o número de lados"
lados: num
     numLados \leq- num
```
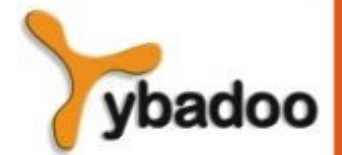

# **C++ (1/2)**

- Desenvolvida nos laboratórios Bell, por Stroustrup, em 1985.
- Baseada no C e SIMULA 67.
- Facilidades para programação orientada por objetos, tiradas do SIMULA 67, foram adicionadas ao C.
- Possui tratamento de exceção.
- Linguagem grande e complexa, em parte por suportar programação procedural e orientada por objetos.
- Popularizou-se rapidamente, junto com a POO.
- Padrão ANSI aprovado em novembro de 1997.

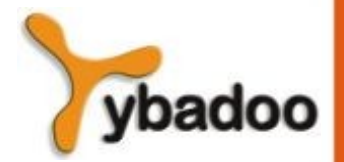

**C++ (2/2)**

#### #include <iostream>

```
class Passaro // classe base
{
public:
    virtual void MostraNome()
    {
       std::cout << "um pássaro";
 }
    virtual ~Passaro() {}
};
class Cisne: public Passaro // Cisne é um pássaro
{ 
public:
    void MostraNome()
    {
      std:: cout << "um cisne"; // sobrecarrega a função virtual
 }
};
int main()
{
    Passaro* passaro = new Cisne;
    passaro->MostraNome(); // produz na saída "um cisne", e não "um pássaro"
    delete passaro;
}
```
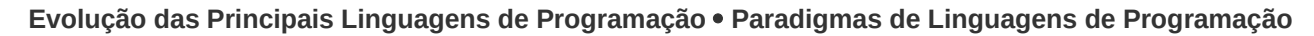

**Copyright © 2009/2024** · **ybadoo.com.br**

## **EIFFEL (1/2)**

- Criada por Bertrand Meyer, em 1992.
- Uma linguagem relacionada que suporta POO.
- Não foi derivada diretamente de qualquer outra linguagem.
- Menor e mais simples que  $C_{++}$ :
	- Contudo ainda possui a maioria dos recursos do  $C++$ .

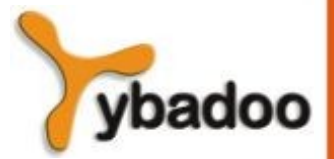

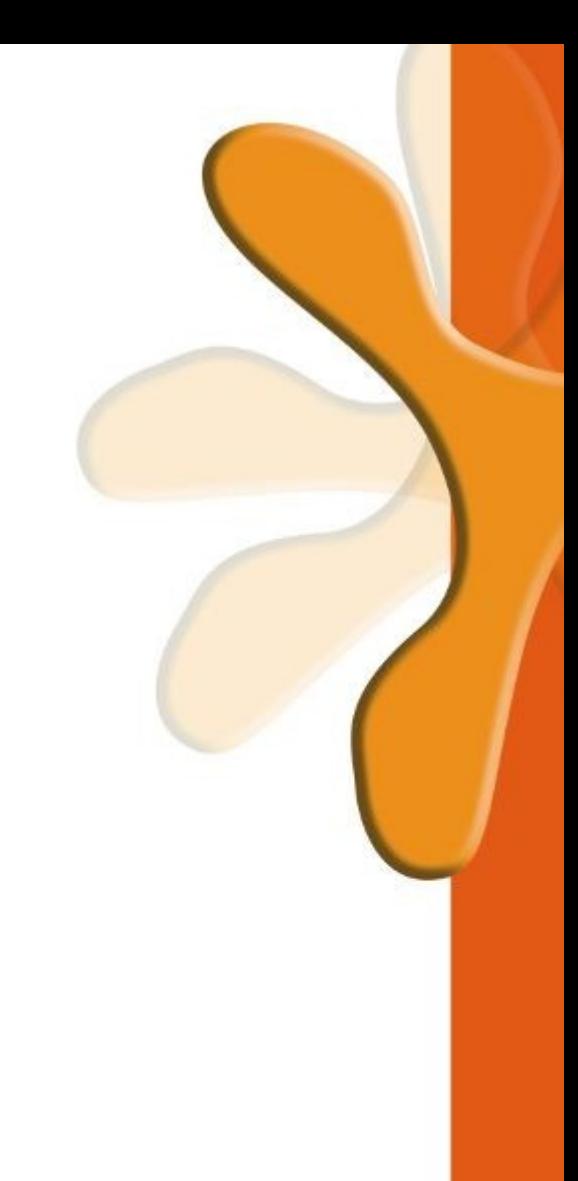

#### **EIFFEL (2/2)**

class HELLO\_WORLD create make feature make do print("Hello World!%N") end end

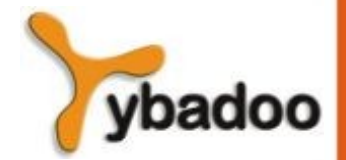

# **JAVA (1/2)**

- Desenvolvida por uma equipe de programadores, chefiada por James Gosling, na empresa Sun Microsystems, em 1995.
- Baseada no C++:
	- Significativamente simplificada.
	- Suporta apenas POO.
	- Tem referência, mas não ponteiros.
	- Inclui suporte a *applets* e uma forma de concorrência.

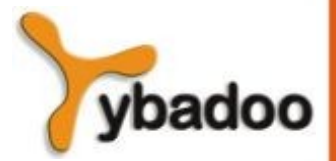

### **JAVA (2/2)**

**import** javax.swing.JOptionPane; **public class** Soma { **public static void** main(String[]args) {

 //declaração das variáveis String numeroA, numeroB; **int** numero1, numero2, soma;

 //pede dois números inteiros numeroA = JOptionPane.showInputDialog("Entre com o primeiro número inteiro"); numeroB = JOptionPane.showInputDialog("Entre com o segundo número inteiro");

 //converte os números de string para inteiro numero1 = Integer.parseInt(numeroA); numero2 = Integer.parseInt(numeroB);

```
 //efetua a soma dos números
soma = numero1 + numero2;
```
 //mostra o resultado da soma para o usuário JOptionPane.showMessageDialog(**null**,"A soma dos números é: " + soma, "Resultado", JOptionPane.PLAIN MESSAGE);

**Evolução das Principais Linguagens de Programação** · **Paradigmas de Linguagens de Programação**

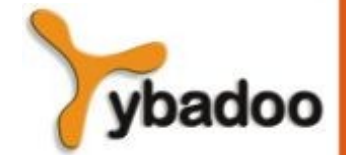

 } }